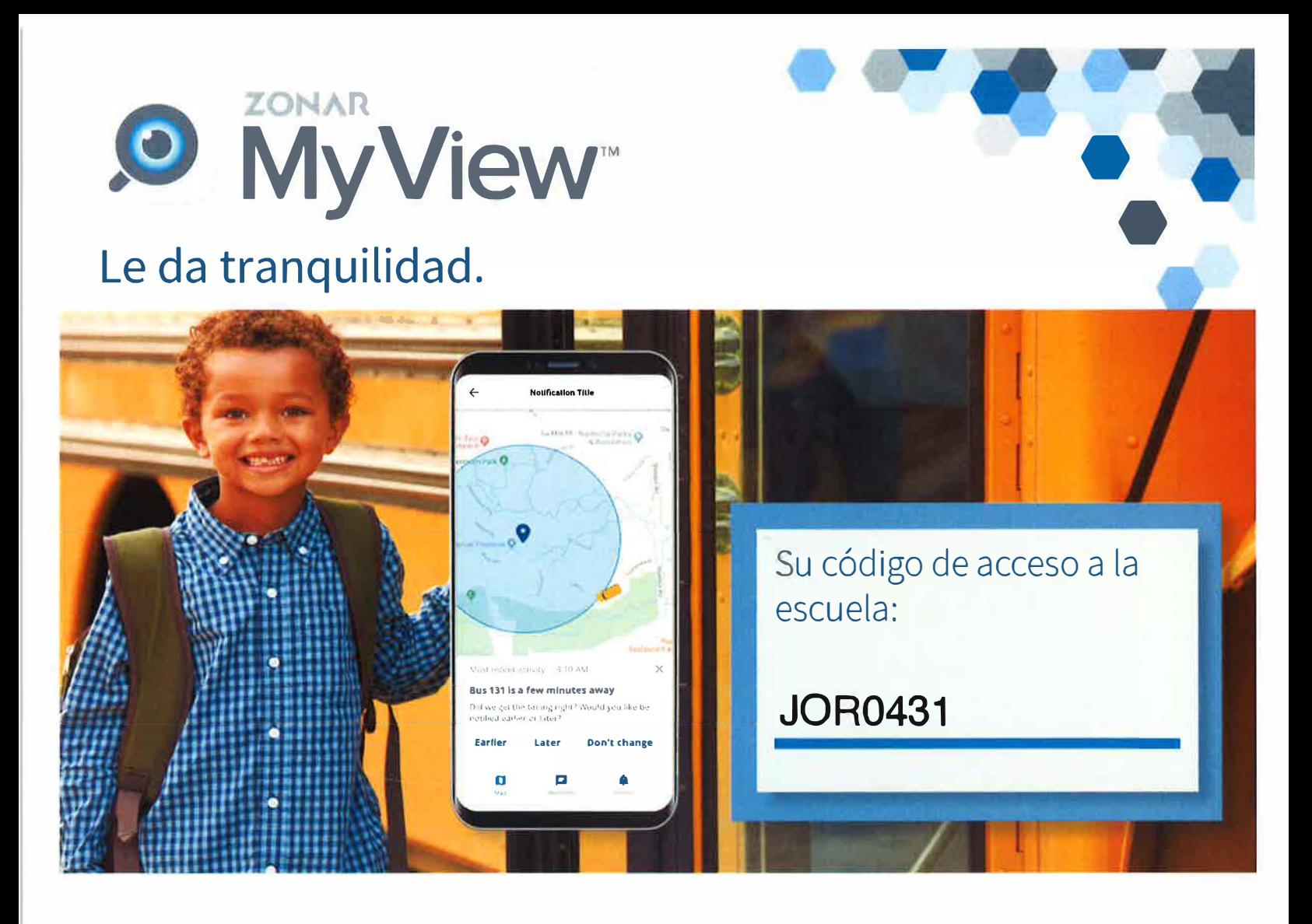

## Alivie su carga diaria.

Criar niños no es fácil. Esta aplicación móvil sencilla le permite verificar la ubicación del autobús escolar cuando quiera.

## Configuración de Zonar MyView:

- 1. Descargue la aplicación Zonar MyView desde App Store o Google Play.
- 2. Ingrese el código de acceso de la escuela que figura arriba.
- 3. Inserisci il numero di conto Skyward di tuo figlio
- 4. Cree zonas de alerta alrededor de los puntos donde su hijo se sube y baja del autobús.

Cuando el autobús ingresa en una zona de alerta, usted recibirá una notificación por correo electrónico o mensaje de texto.

## Confíe en que su información está resguardada.

La seguridad es prioridad, especialmente cuando se trata de la información de un estudiante. En la aplicación, toda la información de los padres está bloqueada y protegida con contrasefia para evitar que person as no autorizadas ingresen a la aplicación y vean la información del autobús del niño.

## Características importantes

- Acceso al localizador del autobús basado en mapas en tiempo real
- Garantía de confidencialidad en la información del estudiante y de las padres
- Creaci6n de zonas personalizadas para cada parada y ubicación
- Envio de alertas par correo electr6nico y mensajes de texto
- Disponible en teléfonos inteligentes y tabletas

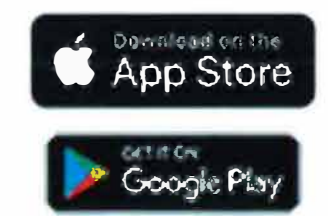